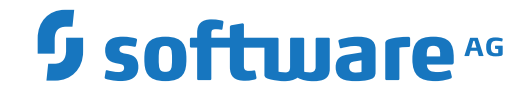

# **Natural Business Services**

**Release Notes**

Version 8.2.2

October 2018

**ADABAS & NATURAL** 

This document applies to Natural Business Services Version 8.2.2 and all subsequent releases.

Specifications contained herein are subject to change and these changes will be reported in subsequent release notes or new editions.

Copyright © 2006-2018 Software AG, Darmstadt, Germany and/or Software AG USA, Inc., Reston, VA, USA, and/or its subsidiaries and/or its affiliates and/or their licensors.

The name Software AG and all Software AG product names are either trademarks or registered trademarks of Software AG and/or Software AG USA, Inc. and/or its subsidiaries and/or its affiliates and/or their licensors. Other company and product names mentioned herein may be trademarks of their respective owners.

Detailed information on trademarks and patents owned by Software AG and/or its subsidiaries is located at http://softwareag.com/licenses.

Use of this software is subject to adherence to Software AG's licensing conditions and terms. These terms are part of the product documentation, located at http://softwareag.com/licenses/ and/or in the root installation directory of the licensed product(s).

This software may include portions of third-party products. For third-party copyright notices, license terms, additional rights or restrictions, please refer to "License Texts, Copyright Notices and Disclaimers of Third-Party Products". For certain specific third-party license restrictions, please referto section E of the Legal Notices available under"License Terms and Conditions for Use of Software AG Products / Copyright and Trademark Notices of Software AG Products". These documents are part of the product documentation, located at http://softwareag.com/licenses and/or in the root installation directory of the licensed product(s).

Use, reproduction, transfer, publication or disclosure is prohibited except as specifically provided for in your License Agreement with Software AG.

#### **Document ID: NBS-NNBSRELNOTES-822-20180930**

# **Table of Contents**

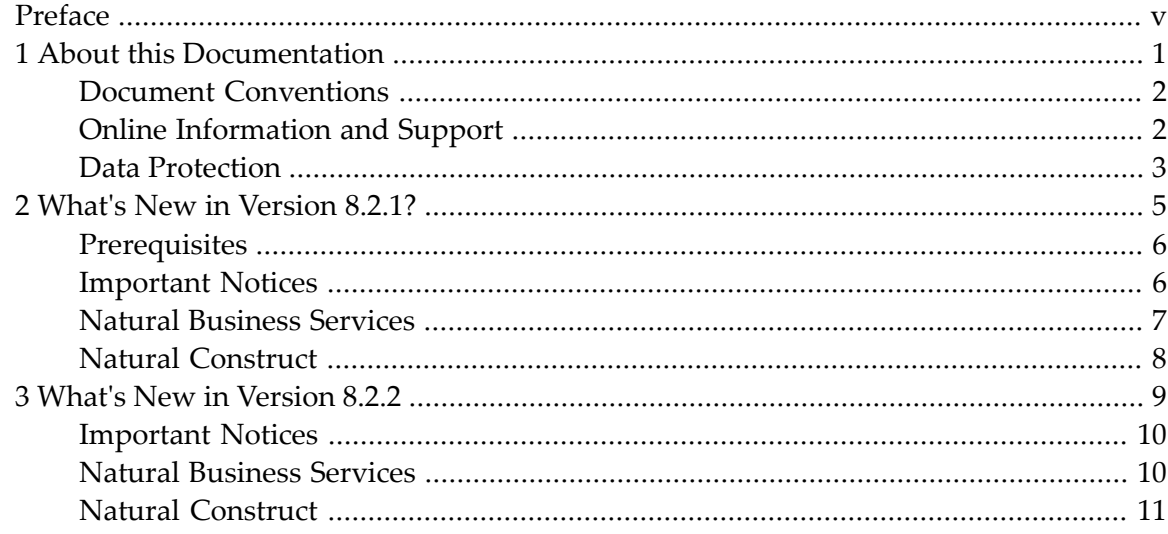

# <span id="page-4-0"></span>**Preface**

These Release Notes summarize the new features, changes and enhancements that are provided with Natural Business Services Version 8.2. The following topics are covered:

**What's New in [Version](#page-10-0) 8.2.1? What's New in [Version](#page-14-0) 8.2.2?**

#### **Update Information for Version 8.2.2, January 2016**

The section *What's New in Version 8.2.2?* was changed. The section *[Important](#page-15-0) Notices* has been added there to provide information on the reestablishment of a feature that had been removed in Natural Business Services Version 8.2.1. Other than previously announced, L@ fields for DB2 are again included in the generated code.

#### **Update Information for Version 8.2.2, December 2016**

The section *What's New in Version 8.2.2?* was changed. The section *[Important](#page-15-0) Notices* has been enhanced to provide information on the required connection of Predict file descriptions and the generated Natural DDMs.

### <span id="page-6-0"></span> $\mathbf{1}$ **About this Documentation**

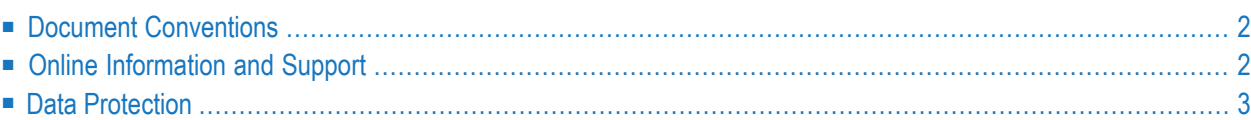

# <span id="page-7-0"></span>**Document Conventions**

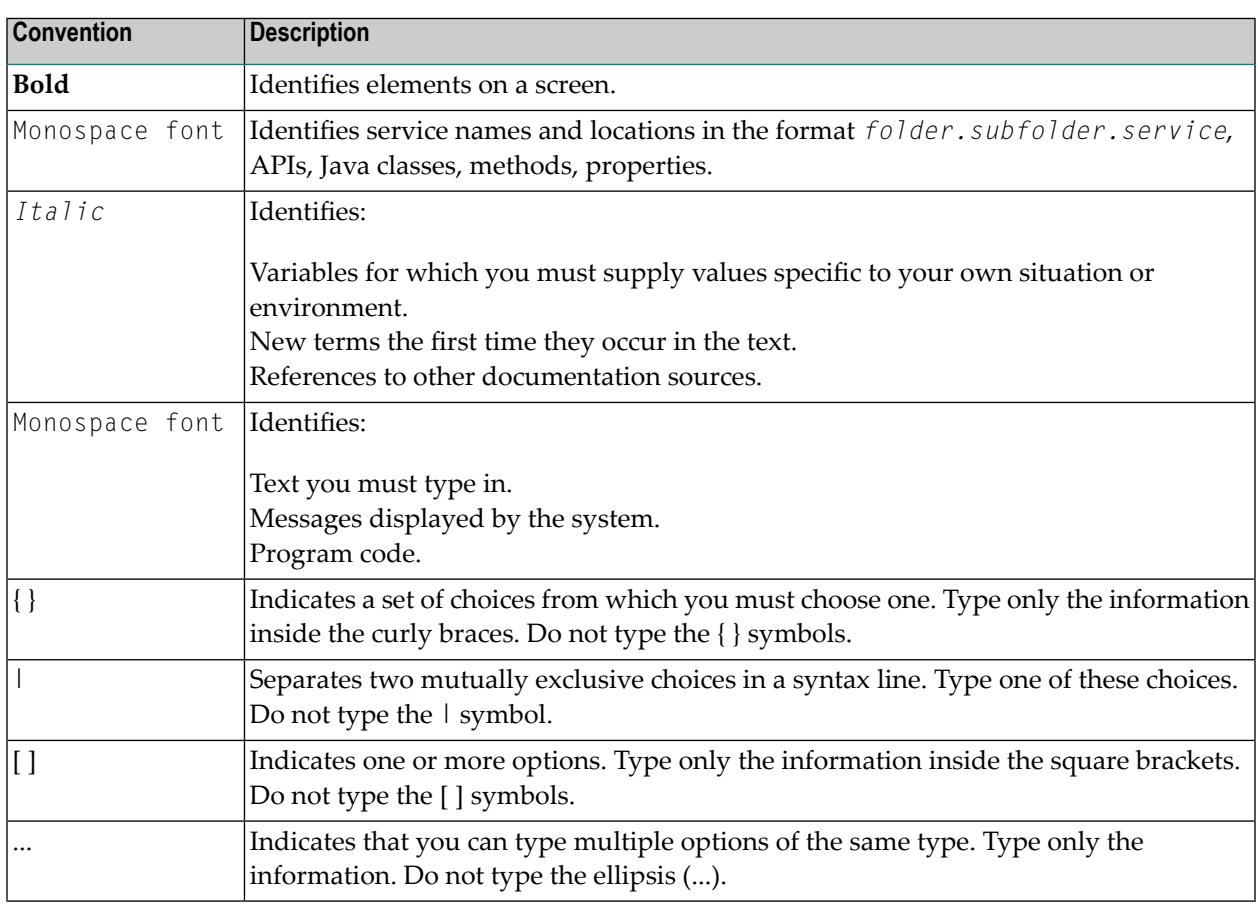

# <span id="page-7-1"></span>**Online Information and Support**

#### **Software AG Documentation Website**

You can find documentation on the Software AG Documentation website at **[http://documenta](http://documentation.softwareag.com)[tion.softwareag.com](http://documentation.softwareag.com)**. The site requires credentials for Software AG's Product Support site Empower. If you do not have Empower credentials, you must use the TECHcommunity website.

#### **Software AG Empower Product Support Website**

If you do not yet have an account for Empower, send an email to empower@softwareag.com with your name, company, and company email address and request an account.

Once you have an account, you can open Support Incidents online via the eService section of Empower at **<https://empower.softwareag.com/>**.

You can find product information on the Software AG Empower Product Support website at **[ht](https://empower.softwareag.com)[tps://empower.softwareag.com](https://empower.softwareag.com)**.

To submit feature/enhancement requests, get information about product availability, and download products, go to **[Products](https://empower.softwareag.com/Products/default.asp)**.

To get information about fixes and to read early warnings, technical papers, and knowledge base articles, go to the **[Knowledge](https://empower.softwareag.com/KnowledgeCenter/default.asp) Center**.

If you have any questions, you can find a local or toll-free number for your country in our Global Support Contact Directory at **[https://empower.softwareag.com/public\\_directory.asp](https://empower.softwareag.com/public_directory.asp)** and give us a call.

#### **Software AG TECHcommunity**

You can find documentation and other technical information on the Software AG TECH community website at **<http://techcommunity.softwareag.com>**. You can:

- Access product documentation, if you have TECH community credentials. If you do not, you will need to register and specify "Documentation" as an area of interest.
- Access articles, code samples, demos, and tutorials.
- Use the online discussion forums, moderated by Software AG professionals, to ask questions, discuss best practices, and learn how other customers are using Software AG technology.
- <span id="page-8-0"></span>■ Link to external websites that discuss open standards and web technology.

# **Data Protection**

Software AG products provide functionality with respect to processing of personal data according to the EU General Data Protection Regulation (GDPR). Where applicable, appropriate steps are documented in the respective administration documentation.

### <span id="page-10-0"></span> $\overline{2}$ What's New in Version 8.2.1?

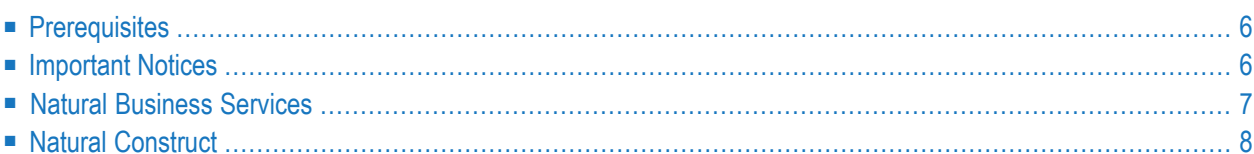

# <span id="page-11-0"></span>**Prerequisites**

See the following topics in *Installation on Mainframes*:

- *Prerequisites* for information on software requirements for Natural Business Services and Natural Construct on mainframe platforms.
- <span id="page-11-1"></span>■ *Operating Environments* for information on the operating environments for Natural Business Services and Natural Construct on mainframe platforms.

## **Important Notices**

This section contains important information you should read before installing this version of Natural Business Services. The following topics are covered:

- Client Support for Natural [Business](#page-11-2) Services
- Changes to the [Object-Browse-Subp](#page-12-1) Model
- L@ Fields for DB2 No Longer Included in the [Generated](#page-12-2) Code
- Changes to the Upgrade [Installation](#page-12-3) Procedure
- Changes to the CNUELNX [Subprogram](#page-12-4)

#### <span id="page-11-2"></span>**Client Support for Natural Business Services**

The Visual Studio, Natural for Windows, and stand-alone Eclipse clients (plug-ins and add-ons) are no longer supported in this version of Natural Business Services. The only supported client is NaturalONE, which uses the RPC server method of calling business services. It is strongly recommended that you migrate to this client for future development. For further information, see the sections *Business Services* and *Code Generation* in the NaturalONE documentation.

**Note:** Although you can continue to use existing generated/created applications against the DISPATCH server, you will not be able to maintain these applications using a Version 8.2 server installation.

#### <span id="page-12-1"></span>**Changes to the Object-Browse-Subp Model**

The CDRANGE subprogram, which is used by generated object-browse subprograms to calculate the minimum and maximum values for queries that contain a range, is now obsolete and has been replaced by the CDRANGE2 subprogram. CDRANGE2 is identical to CDRANGE, except it can handle longer lengths in the key fields. Both CDRANGE and CDRANGE2 will be shipped with Natural Construct Version 5.3 and Version 8.2, which will allow existing applications and objectbrowse subprograms generated in Natural Construct Version 5.3 server environments to use CDRANGE and object-browse subprograms generated in NaturalONE Version 8.2 and Natural Construct Version 8.2 server environments to use CDRANGE2.

### <span id="page-12-2"></span>**L@ Fields for DB2 No Longer Included in the Generated Code**

If you previously used Natural Business Services or Natural Construct to generate code against DB2 tables that were defined with the use of the NATL option in Predict, you may have seen L@ fields generated in the views and PDAs used to represent these files. Beginning with this version, the L@ fields will no longer be included in the generated code.

#### <span id="page-12-3"></span>**Changes to the Upgrade Installation Procedure**

<span id="page-12-4"></span>When installing this version of Natural Business Services (NBS) over an existing version in mainframe environments, the INT\* modules will now automatically invoke the CVSETVR utility to set the product version number. Previous versions of NBS required you to do this manually.

#### **Changes to the CNUELNX Subprogram**

To support Natural field/variable sizes introduced in Natural Version 4.2, the CNUELNX subprogram has been changed to accommodate the new sizes and changes to the Natural editors. In addition, the word "Dynamic" can now be used in a length field. Further changes were made in Natural Construct Version 8.2 to support another size change. In addition, the new Object-Maint-Enhanced-Subp model has been introduced to support dynamic fields in the data PDA. This new functionality will allow longer Alpha fields to be represented in the PDA as DYNAMIC, so only relevant data will be sent across the network. For more information, see *[Object-Maint-Enhanced-](#page-13-1)Subp Model Now [Available](#page-13-1)*.

# <span id="page-12-0"></span>**Natural Business Services**

Natural Business Services Version 8.2.1 contains several error corrections. New functionality is not provided.

# <span id="page-13-0"></span>**Natural Construct**

This section describes the new features and enhancements in Natural Construct Version 8.2.1.

#### <span id="page-13-1"></span>**Object-Maint-Enhanced-Subp Model Now Available**

The Object-Maint-Enhanced-Subp model has been included in this version of Natural Business Services to handle fields that have a varying amount of data. Using this model, the following options are now available:

- Generate large fields into the object PDA as dynamic fields
- Maintain large object (LO) fields by the generated subprogram

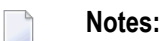

- 1. This model is only available in a Version 8.2 or higher server environment.
- 2. For information about this model, see *Using the Object-Maint Models* in *Natural Construct Object Models*.

### <span id="page-14-0"></span> $3$ What's New in Version 8.2.2

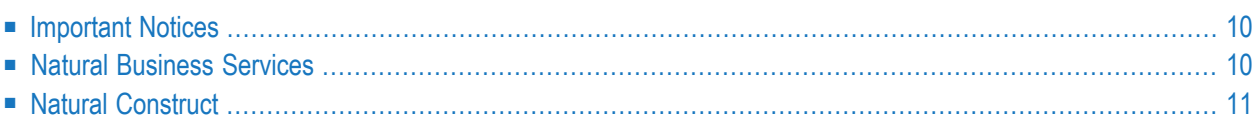

# <span id="page-15-0"></span>**Important Notices**

This section contains important information you should read before installing this version of Natural Business Services. The following topics are covered:

- L@ Fields for DB2 Included in the [Generated](#page-15-2) Code
- Predict File [Descriptions](#page-15-3) and Generated Natural DDMs

#### <span id="page-15-2"></span>**L@ Fields for DB2 Included in the Generated Code**

If you previously used Natural Business Services or Natural Construct to generate code against DB2 tables that were defined with the use of the NATL option in Predict, you may have seen L@ fields generated in the views and PDAs used to represent these files. This feature had been removed with Natural Business Services Version 8.2.1 and has been reestablished with Natural Business Services Version 8.2.2 (Cumulative Fix 03).

#### <span id="page-15-3"></span>**Predict File Descriptions and Generated Natural DDMs**

<span id="page-15-1"></span>When using Predict and Natural Business Services, please ensure that the Predict file descriptions and the generated Natural DDMs are connected. Otherwise, certain features of the most recent database versions supported by Natural Business Services may be represented differently in the generated Natural DDM.

# **Natural Business Services**

This section describes the new features and enhancements in Natural Business Services Version 8.2.2

#### **Installation on UNIX**

Natural Business Services, including Natural Construct, can now be installed on UNIX using the Software AG Installer. See *Installation on UNIX* for detailed information. This also includes the system requirements.

The functionality that was previously only available with Natural Business Services 8.2.1 for mainframes is now also supported for UNIX.

# <span id="page-16-0"></span>**Natural Construct**

This section describes the new features and enhancements in Natural Construct Version 8.2.2. The following topics are covered:

- [Object-Browse-Subp](#page-16-1) Model Now Supports X-Arrays
- New Option for [Retrieving](#page-16-2) the Time Value from DB2

### <span id="page-16-1"></span>**Object-Browse-Subp Model Now Supports X-Arrays**

The Object-Browse-Subp model now supports the generation of X-arrays in the object (row) PDA with (1:\*) declarations instead of (1:V) for top-level rows. For information, see *Parameters for the Object-Browse-Subp Model* in *Natural Construct Object Models*.

#### <span id="page-16-2"></span>**New Option for Retrieving the Time Value from DB2**

A new option, Enhanced DB2 timestamp, is now available for the Object-Maint-Subp Model model and the Object-Maint-Enhanced-Subp model. You can use it to retrieve the time value from DB2. A "SELECT CURRENT TIMESTAMP" statement will be generated to obtain a precise timestamp value. Otherwise, the time value is retrieved from Natural's time system variable. For information, see *Parameters for the Object-Maint-Subp Model* and *Parameters for the Object-Maint-Enhanced-Subp Model* in *Natural Construct Object Models*.